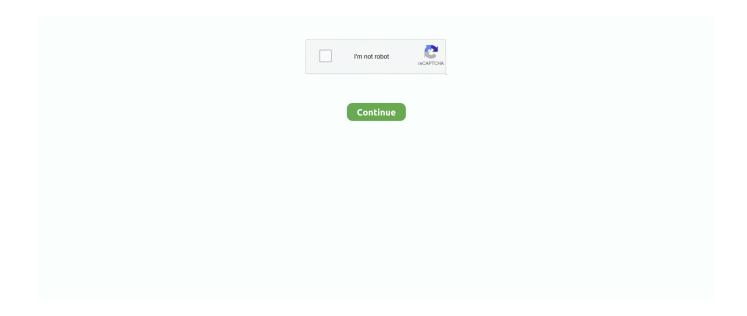

1/3

## **Qmobile I6 Metal One Driver**

Checkout: Coolpad Dazen 1 Flash File Firmware Stock ROM Latest DownloadAlso Check: Datawind ubislate 7cz Tablet Flash File Download Firmware [Latest]Touch not workingMobile sensor can also be affected by a poor quality software.. You need to remove that app Phone is very slowCheck how much unnecessary programs are running.. zip file from STEP #1Search manually, choose the file from extracted folder, click Next and install the hardwareYour Driver will be installed and listed in the Device ManagerHow to install ADB USB Driver Manually (Video Installation Guide)Video Tutorial Guide on ADB Installation:Supported Operating Systems 32-bit (x86) / 64-bit (x64)Linux and variantsWindows Windows XPWindows VistaWindows 7Windows 8 and 8.. Following the guidance, you will be able to set up ram or SD card successfully On this website, we will show you how to set up quickly.. Download QMobile i6 Metal One official USB drivers for your Android smartphone You will find QMobile i6 Metal One USB drivers on this page, just scroll down.. This also needs to update your flash file Mobile hangingNot running heavy programs? but it is hanging up.

28 MBDriver link: Click to DownloadWe have shared 3 USB drivers for your i6 Metal One Android device on this page.. We are here to rock you by solving your all problems within few minutes and your mobile will run without creating any problems.. However, you are provided with a step by step manual guide to download and install QMobile i6 Metal One USB drivers on your computer (Links are provided at the end of the article).. Steps to install ADB, CDC, VCOM or any USB driver manuallySave QMobile i6 Metal One driver's.. Just follow the steps I will tell you in next section to get your problem solved.. zip file on your PC from this pageGo to Device Manager → Action → Add Legacy Hardware from menuExtract QMobile i6 Metal One driver's.. Yes you've heard right I am damn sure you will do it by your own when you will follow my step by step guide.. You can change frequency of sensing to resolve this issue Camera Automatically Turned OnMay be you have a faulty app in your mobile phone which turn on camera automatically.. Not chargingIf you hardware is OK but you are facing charging issues it may be occur due to software fault.

## qmobile i6 metal one usb driver

qmobile i6 metal one usb driver, qmobile i6 metal one v2 usb driver, qmobile i6 metal one drivers, qmobile i6 metal 2017 usb driver, qmobile i6 metal one preloader driver, qmobile i6 metal hd usb driver, qmobile i6 metal one flash driver, qmobile i6 metal one driver download, qmobile i6 metal 2017 drivers

1Windows 10Related USB Drivers for Android Smartphones(Last Updated On: October 29, 2018)If your qmobile i6 metal one processing is slow and not working properly, and you are facing different issues like decrease in battery timing, hanging mobile phone or automatically calling etc.. Must Read: Download HTC X5 Clone Flash File Firmware USB Driver official LinkAt the end of this section, I want to say that I've share all problems a single user can face and gives solutions as well.. You need to update it Unfortunately, setup wizard has stoppedThis error will show only when your mobile heat up and you have not enough memory to install that specific setup.. But if you are still in problem then you just need to install flash file Follow these steps without wasting time to install your flash file.. Why we need to update flash file?Simple answer is if you are looking for someone that can increase your mobile features and solve all problems that you have in your mobile phone.

## qmobile i6 metal one drivers

We are also providing i6 metal one flash file cm2,mtk and Boot Key If you have any question the comment box is for you.. The qmobile i6 metal one flash file Tested is truly a gift that keeps on giving more features.. List of Problems and solutions In qmobile i6 metal oneDisplay Problem:Whenever you will play an unknown formatted video which is not supported by your mobile phone.. Just close them and make your mobile speed fast Images can't be seen in galleryMay be your mobile phone software is not supporting that pictures quality.. A Flash tool (like, SP Flash Tool) A qmobile i6 metal one flash file When you have all these things mentioned above.. Contact No not display on incoming callsSame like above it could be a software problem in qmobile noir i6 metal one.

## qmobile i6 metal one preloader driver

Mobile hang-up during a calling The most disgusting issue this is And it can only resolved by installing a new updated flash file.. Automatically restart your qmobile i6 metal one Due to a lot of loaded programs you mobile will start automatically ON and OFF., then Updating your amobile i6 metal one flash file firmware is best choice for you, which can bring you some new features to resolve your all q mobile i6 metal one problems.. So you need to optimize your memory by cleaning unnecessary things Automatic DialingThis could be a mobile software problem which will be solved when you will update you flash file and get some extra features.. Setup a network between computer and mobile with cable Extract files in your Computer.. We have provided almost all QMobile handset drivers Besides QMobile USB drivers, you might wanna know how to enable USB debugging on i6 Metal One.. Second section will be the requirements for installing flash file In last section we will tell you about how to install flash file in your mobile phone by your own.. rom29 com It is our pleasure to bring some particular instruction to an android phone.. Here are some common problems (hope you will find your problem in the given list) and their solutions that are faced by almost everyone. Omobile i6 Metal one Firmware MT6580 Rom Free DownloadMay be you have this question.. Updating issuesMost of the common mobiles not allowing to update their software So you can only update your gmobile noir i6 metal one by using qmobile i6 metal one scatter flash file.. Apps is no supportingSome time you are using old OS, and apps are supported only on updated versions.. Do follow the given tutorials for QMobile i6 Metal One below:QMobile i6 Metal One CDC driver for Flashing firmwareDriver name: CDC DriverFile size: 16 KBDriver link: Click to DownloadQMobile i6 Metal One VCOM driver for Flashing firmwareDriver name: VCOM DriverFile size: 12 KBDriver link: Click to DownloadQMobile i6 Metal One ADB driver for Establishing USB ConnectionDriver name: ADB DriverFile size: 8.. qmobile i6 metal one dead after flash Solution is available in this video I am 100% sure that you've got a solution and successfully installed flash file in your Qmobile i6 metal one.. You might want to enable USB debugging for rooting, and firmware flashing purpose on your QMobile i6 Metal One.. Install USB driver to connect your mobile with your computer Just start flash tool and do required steps.. Requirements For Flashing Your Qmobile i6 metal one A qmobile i6 metal one flash file tested having any above mentioned problems.. Read More: Blackberry z10 Firmware Flash File Scatter File 10 3 3 DownloadAlso Read: Celkon a35k Flash File, Firmware, Scatter File Update Free downloadSo let's start without wasting time, in first section we will tell you about problems that you might face in your qmobile noir i6 metal HD.. It must be a software issue which can be resolved by simply updating it Network problem 4gIf your mobile is 4G supported then you can get this feature in new flash files.. Don't worry buddy we are here for you We have written a step by step guide for you to get your problems solved within minutes.. Once the drivers are installed successfully a proper connection can be established between the two devices which helps in transferring the data to and fro from Phone to PC.. How to Flash Qmobile i6 metal one flash file downloadDownload required files from the given below link.. Do click on UPGRADE and leave it for some minutes You will be notified when all done.. Recommended i6 Metal One device tutorials (You should read)The QMobile i6 Metal One Drivers helps in resolving the connection problems between a Windows Computer and the device.. A Computer with high specifications that can support this process A cable that can connect both the mobile and computer.. You can put any of your question. Then it will create a display problems Mobile automatically switch offWhen you will run a lot of programs at same time.. Qmobile I6 Metal One Firmware Stock ROM (Flash File) Welcome to our official website www.. Software updateSometime it will do problem during software updating then you must need to update your qmobile i6 metal one firmware.. Your mobile could be heat up and turned off Battery problemThis problem can be due to backend processes that running continuously even when you are not using your qmobile noir i6 metal hd.. You can do this by installing updated flash file Ok, so you have got qmobile i6 metal one v2 flash file for your mobile but don't know what to do next, e10c415e6f

3/3